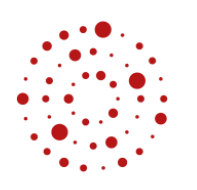

**ZSL** Zentrum für Schulqualität und Lehrerbildung Baden-Württemberg

**EINFÜHRUNGSUNTERLAGEN ZUR ÜBUNGSFIRMENARBEIT**

# **MODUL IV – AUSZÜGE AUS DEM BÜROMANAGEMENT MEINER ÜBUNGSFIRMA**

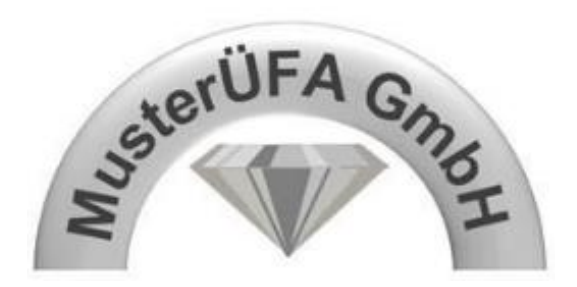

am Beispiel der MusterÜFA GmbH

# **Inhaltsverzeichnis– Auszüge aus dem Büromanagement meiner Übungsfirma**

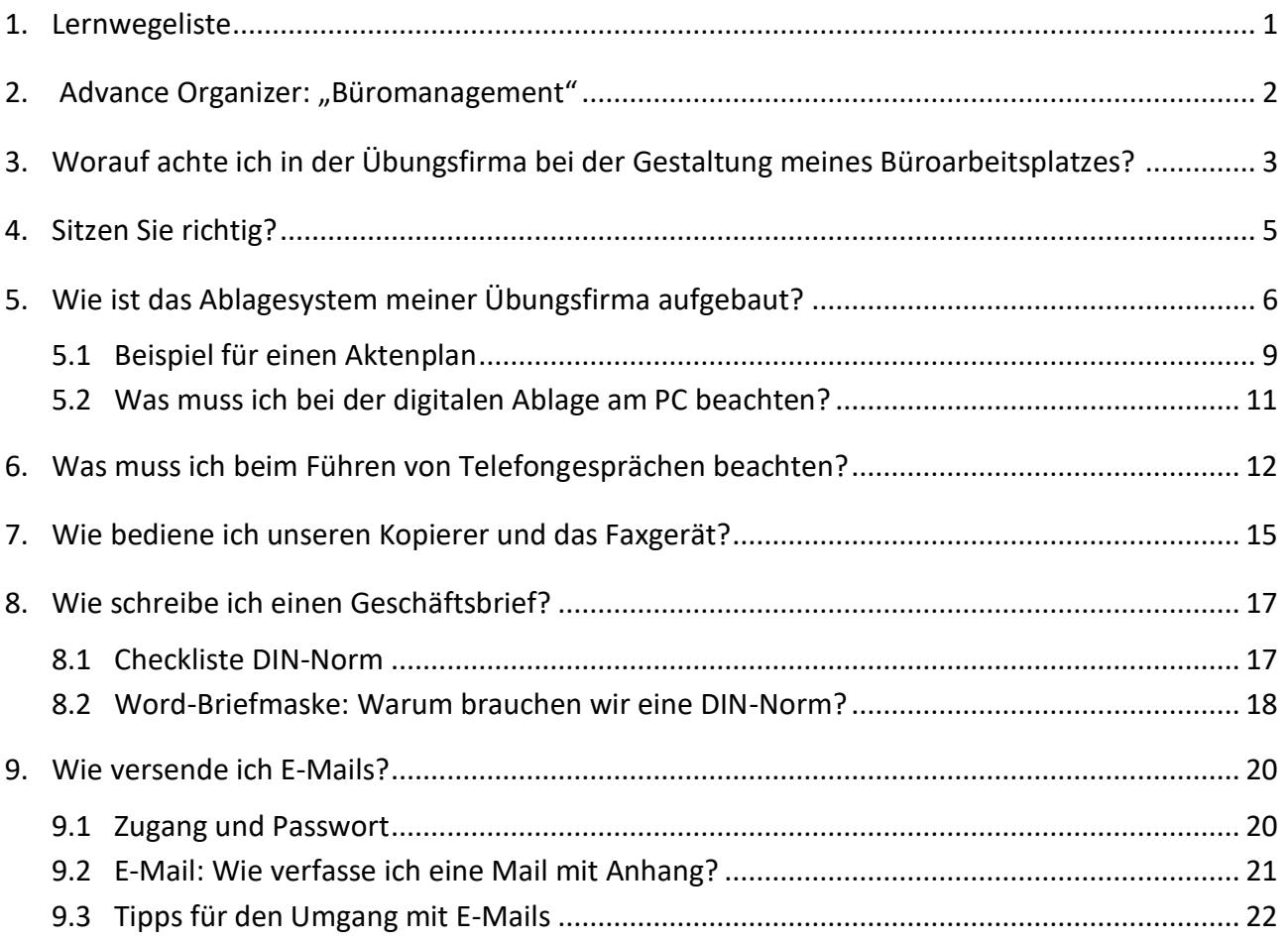

# **Modul IV– Auszüge aus dem Büromanagement meiner Übungsfirma**

# <span id="page-1-0"></span>**1. Lernwegeliste**

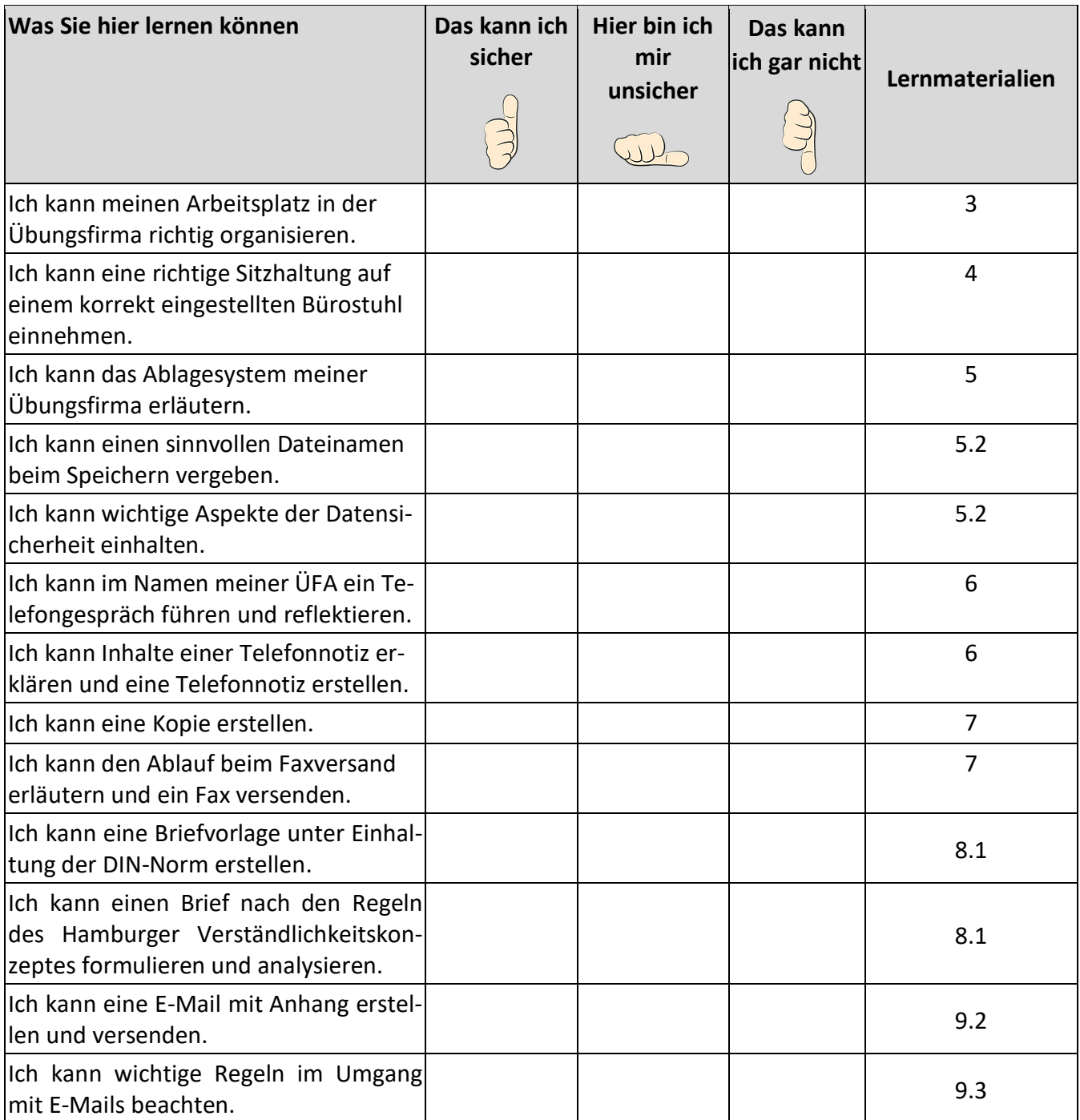

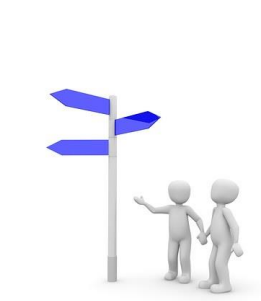

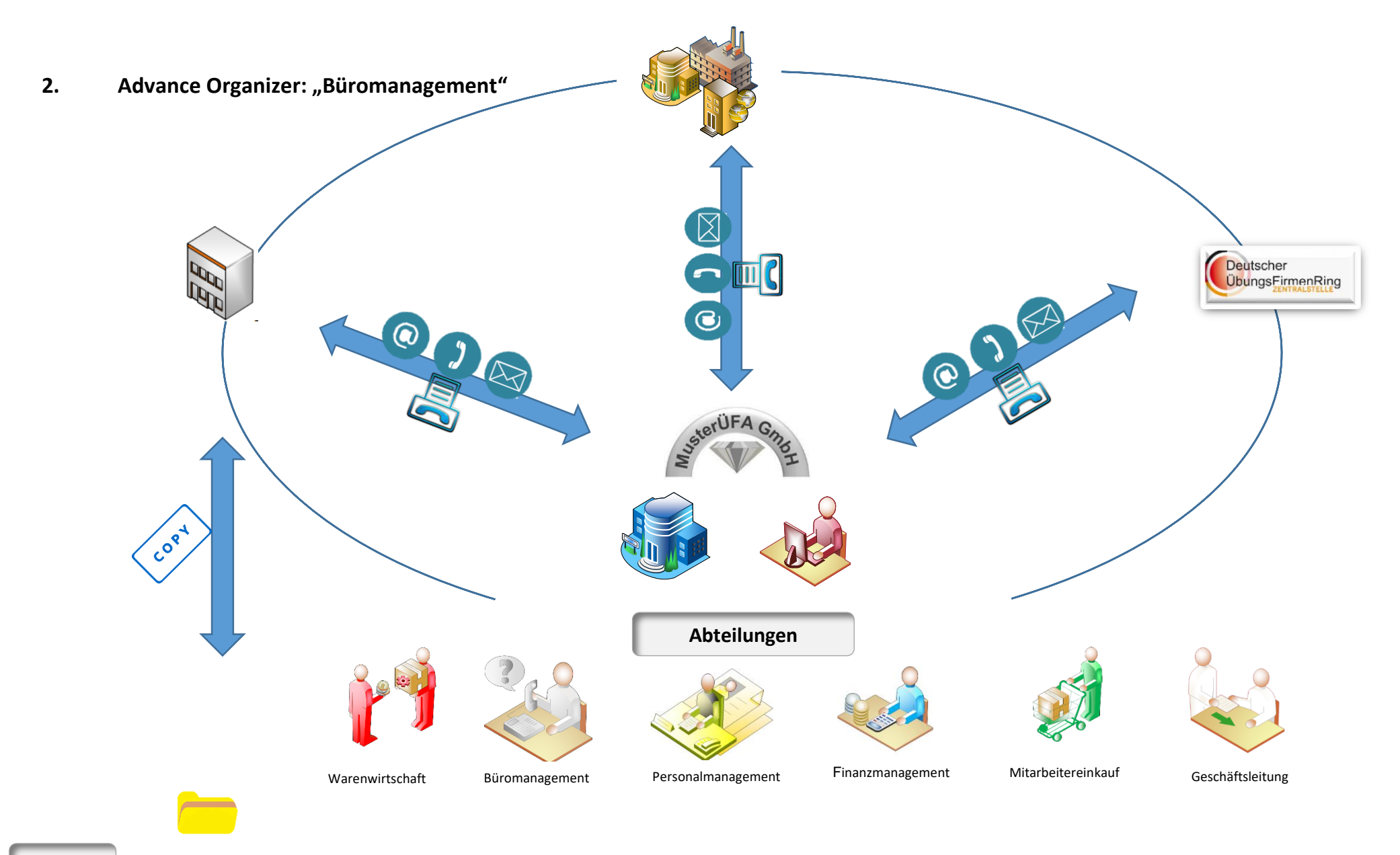

<span id="page-2-0"></span>**Ordner**

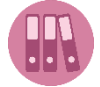

# <span id="page-3-0"></span>**3. Worauf achte ich in der Übungsfirma bei der Gestaltung meines Büroarbeitsplatzes?**

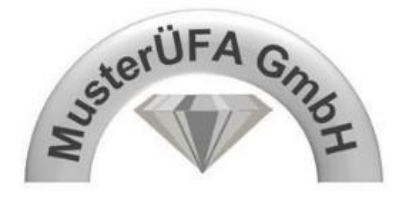

- Prüfen Sie in Kleingruppen die folgenden Aspekte. **20 MINUTEN**
- **•** Besprechen Sie Ihre Ergebnisse im Anschluss im Plenum. **8 15 MINUTEN**
- Klären Sie im Anschluss unklare Aspekte mit Ihrer ÜFA-Leitung.

# **Checkliste zur Arbeitsplatzanalyse auf Basis gesetzlicher Bestimmungen (I)**

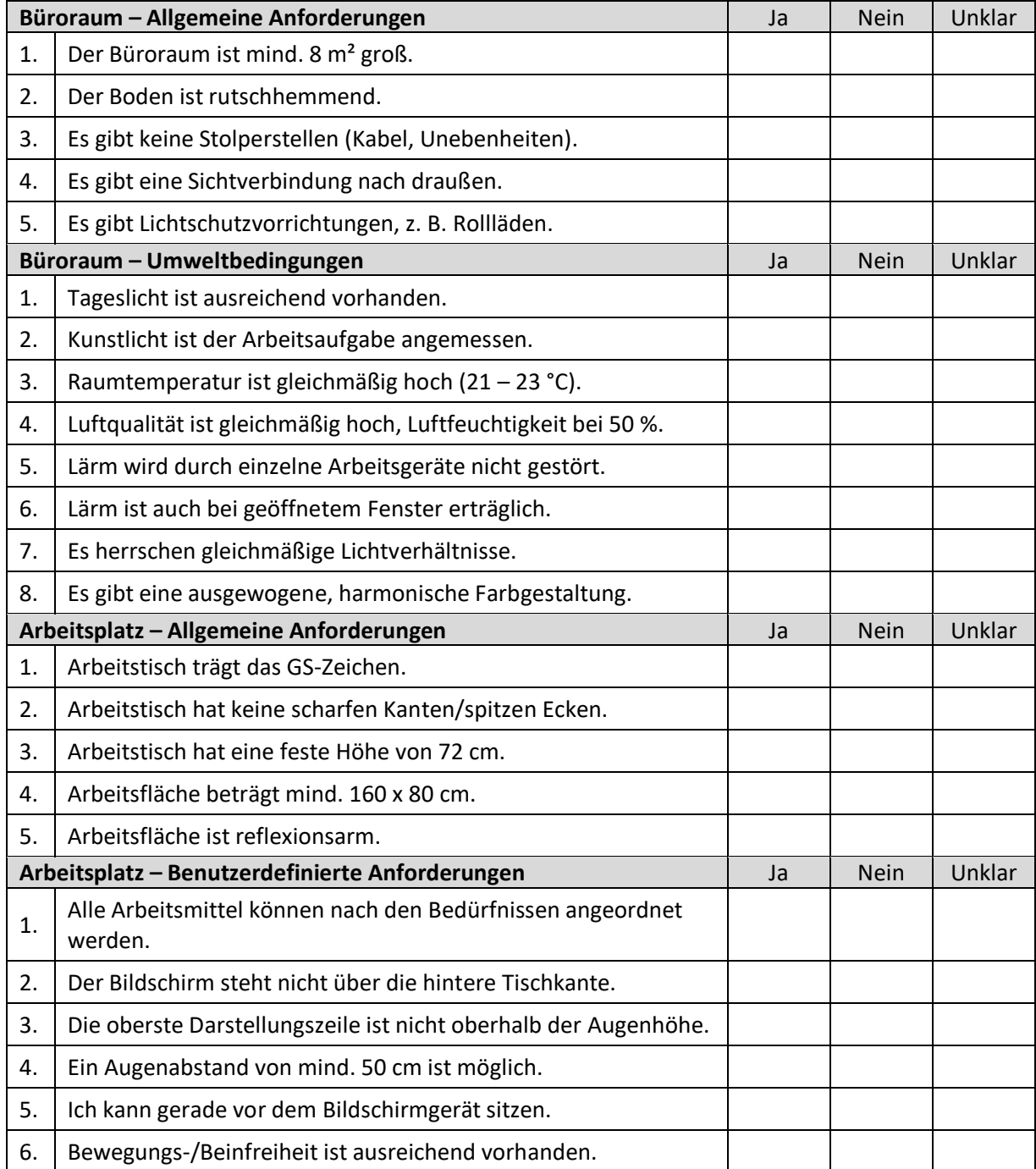

# **Checkliste zur Arbeitsplatzanalyse auf Basis gesetzlicher Bestimmungen (II)**

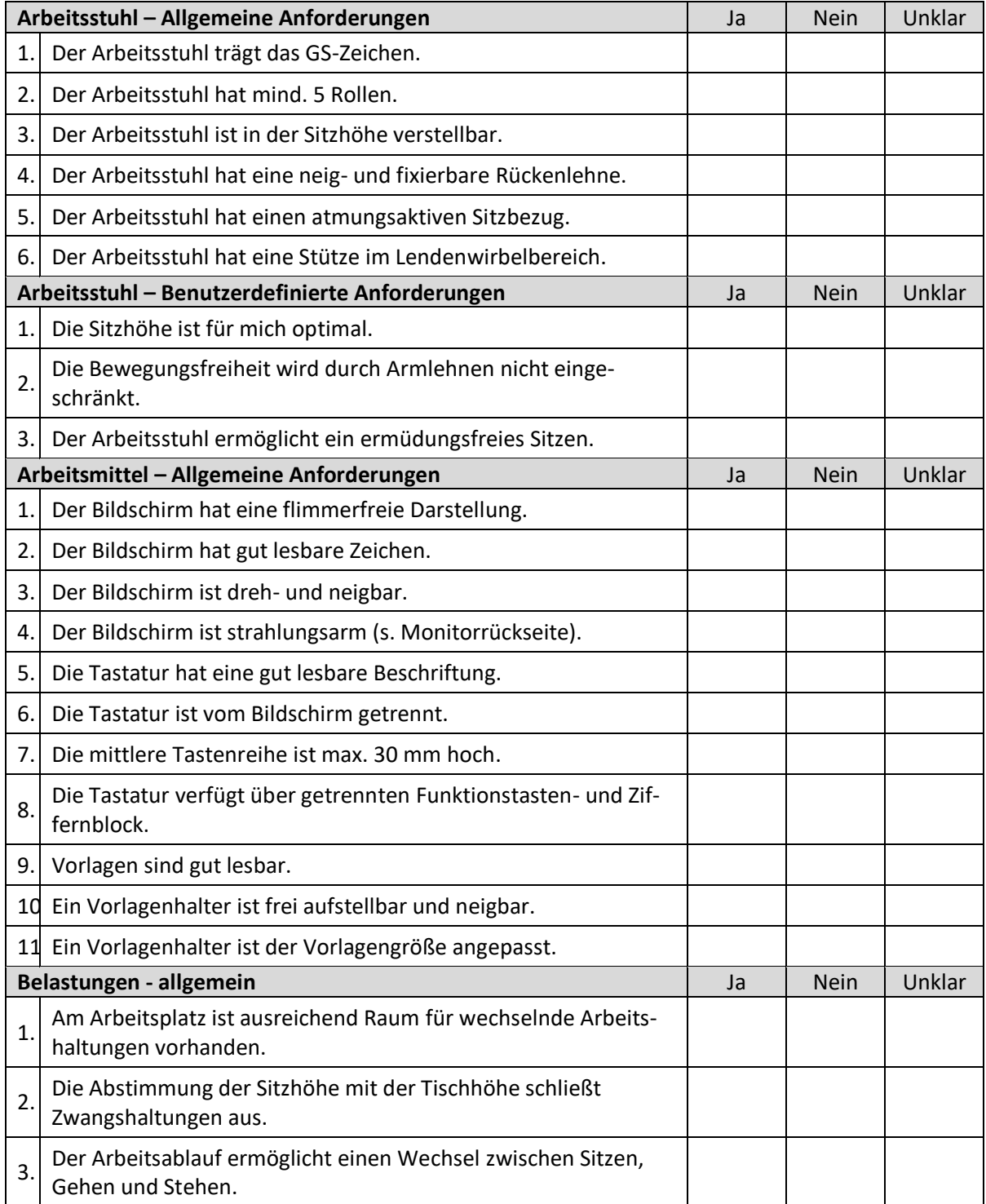

# <span id="page-5-0"></span>**4. Sitzen Sie richtig?**

- Achten Sie auf die richtige Einstellung des Bürostuhls: Stellen Sie die richtige Stuhlhöhe ein und überprüfen Sie diese regelmäßig.
- Achten Sie auf den richtigen Sehabstand zum Monitor sowie die Neigung des Bildschirmes. Neueste Erkenntnisse empfehlen eine Blicklinie um ca. 35 ° aus der Waagerechten abgesenkt.
- Achten Sie auf eine ergonomische Handhaltung; die Arbeitsfläche vor der Tastatur muss ein Auflegen der Hände ermöglichen.
- Achten Sie auf eine ergonomische Körperhaltung sitzen Sie dynamisch, d. h. verändern Sie Ihre Sitzhaltung mehrmals am Tag.
- Nutzen Sie "Steh- und Gehpausen", damit Sie nicht den ganzen Tag im Sitzen verbringen.
- Machen Sie regelmäßig Bürogymnastik!

### **ARBEITSAUFTRAG 10 MINUTEN**

Aufgabe: Recherchieren Sie im Internet und führen Sie praktische Übungen zur Bürogymnastik durch!

Tipp: Detaillierte Hinweise und Broschüren zum Bewegen und Sitzen im Büro finden Sie hier:

http://www.vbg.de/DE/3 Praevention und Arbeitshilfen/2 Themen/08 Gesundheit im Betrieb/Rueckengesundheit/03 Bewegen Sitzen Buero/bewe[gen\\_sitzen\\_buero\\_node.html](http://www.vbg.de/DE/3_Praevention_und_Arbeitshilfen/2_Themen/08_Gesundheit_im_Betrieb/Rueckengesundheit/03_Bewegen_Sitzen_Buero/bewegen_sitzen_buero_node.html)

![](_page_5_Picture_11.jpeg)

![](_page_5_Picture_12.jpeg)

**Das Motto in der Übungsfirma heißt:**

# **CLEAN DESK POLICY**

Sie teilen sich Ihren Arbeitsplatz mit anderen Übungsfirmen – deshalb sollte Ihr Schreibtisch immer aufgeräumt sein und alle Büro-Tools sollten jeweils am gleichen Platz zu finden sein.

# **D ie 5-A-A ktion:**

- **A**ussortieren
- **A**ufräumen nach Plan
- **A**rbeitsplatz sauber halten
- **A**nordnungen zur Regel machen
- **A**lle Punkte einhalten und ständig verbessern

Räumen Sie Ihren Arbeitsplatz jetzt auf, achten Sie auf Sauberkeit! Denken Sie an die ÜFA-Teams, die morgen an Ihrem Platz arbeiten!

![](_page_5_Picture_23.jpeg)

# **5. Wie ist das Ablagesystem meiner Übungsfirma aufgebaut?**

Für einen reibungslosen Übungsfirmenarbeitstag ist eine ordentliche Ablage der verschiedenen Dokumente und Belege wichtig. Dabei weist jeder Ordner seine individuelle Struktur auf.

## **ARBEITSAUFTRAG 20 MINUTEN**

Gehen Sie an Ihren ÜFA-Schrank und verschaffen Sie sich einen Überblick über die vorhandenen Ordner. Füllen Sie die untenstehende Tabelle aus.

<span id="page-6-0"></span>![](_page_6_Picture_51.jpeg)

![](_page_7_Picture_21.jpeg)

![](_page_8_Picture_24.jpeg)

## **5.1 Beispiel für einen Aktenplan**

Die Erstellung eines Aktenplanes im dekadischen System (= Nummerierung von jeweils 0 bis 9 in Klassen, Hauptgruppen und Gruppen) wäre ein erster Schritt zur strukturierten Ordnung. Diese Struktur kann ebenso in die digitale Dateistruktur am PC übernommen werden.

<span id="page-9-0"></span>![](_page_9_Picture_389.jpeg)

![](_page_10_Picture_179.jpeg)

## <span id="page-11-0"></span>**5.2 Was muss ich bei der digitalen Ablage am PC beachten?**

Ideal wäre eine digitale Ablagestruktur, die mit den Prozessen und der Struktur der Papierablage synchronisiert ist. Die digitale Ordnerstruktur ist dynamisch und sollte regelmäßig kontrolliert, strukturiert und auch von nicht benötigten Dateien befreit werden. Speichern Sie immer im richtigen Ordner und beachten Sie eine einheitliche Regel für die Vergabe der Dateinamen!

# **Empfehlung: 2019-03-11\_Rechnung\_Musterfirma GmbH**

![](_page_11_Picture_3.jpeg)

#### **ARBEITSAUFTRAG 15 MINUTEN**

 $\mathscr N$  Aufgabe: Klären Sie mit der ÜFA-Leitung, welche Regelungen für die Vergabe von Dateinamen bzw. Ordnernamen gelten. Erstellen Sie sich einen Reminder!

# **Datenschutz und Datensicherheit im Unternehmen**

#### **ARBEITSAUFTRAG 20 MINUTEN**

Aufgabe: Diskutieren Sie in Kleingruppen die dargestellten Maßnahmen; klären Sie mögliche

# **Organisatorische Maßnahmen:**

- Zutrittskontrollen zu Computeranlagen
- Schlüssel, Ausweise, Biometrie, Kameras
- sichere Passwortvergabe
- Verschlüsselung von Daten
- Sichere Aufbewahrung von Datenträgern
- Schadenversicherung gegen höhere Gewalt
- Mitarbeiterschulungen
- Sensibilisierung
- Brandschutz, Einbruchsschutz

# **Technische Maßnahmen:**

- Notstromaggregat
- regelmäßige Wartung von Computern /Laptops
- Mirroring = Spiegelung der Festplatten
- Duplexing = gespiegelte Festplatten bei Servern an zwei Controllern
- nur lizenzierte Software
- regelmäßige Updates
- aktuelle Virenschutzsoftware und Firewall
- Zugriffsberechtigungen (Trustee Assignments)
- zentrale Passwortverwaltung
- zentrale Fehler- und Zugriffsprotokolle

# **Datenschutz und Datensicherheit**

# **Maßnahmen gegen Computerkriminalität:**

- regelmäßige Systemüberwachung
- Alarmanlagen
- Wachpersonal und Zugangskontrollen
- regelmäßige Mitarbeiterinformation zu
- Hackerangriffen (z. B. Viren, Trojaner, Würmer, Hoaxes, Pishing)
- Installation von Sicherheitssoftware

# **Gesetzliche Vorschriften:**

- 
- Interner Datenschutzbeauftragter
- Schutz des persönlichen Lebens- und Geheimbereichs (StGB § 202 a, Abs. 15)
- 

![](_page_12_Picture_0.jpeg)

# <span id="page-12-0"></span>**6. Was muss ich beim Führen von Telefongesprächen beachten?**

Beim Führen von Telefongesprächen sind bestimmte Regeln und Verhaltensweisen zu beachten. Auf eine freundliche Stimme, positive Formulierungen und auf klare Fragestellungen ist zu achten. Neben der Nennung des Firmennamens, seinem eigenen Namen, einer kurzen Begrüßungsformel und einer allgemeinen Kontaktaufnahme mittels Frage ist es während des Telefongespräches wichtig, Informationen zur weiteren Bearbeitung des Anrufers zu notieren. Dabei ist eine Telefonnotiz hilfreich.

# **Gesprächsvorbereitung:**

- Auf Gesprächspartner und Gesprächsinhalt einstellen.
- Bei schwierigen Gesprächen vorab Notizen machen.
- Vorliegenden Schriftverkehr heraussuchen.
- Notizblock und Schreibgerät bereithalten.

# **Beispiel für eine Meldeformel am Telefon:**

- "MusterÜFA GmbH, mein Name ist Sabine Mustermann, was kann ich für Sie tun?"
- Vermeiden Sie Nebentätigkeiten am Telefon!

# **Verabschiedung am Telefon:**

Zusammenfassen der Gesprächsinhalte – "Danke für das Gespräch, ich habe mir alles notiert." -"Können wir so verbleiben?" - "Gut, ich werde das sofort erledigen!" – "Ich wünsche Ihnen noch einen schönen Tag. Auf Wiedersehen!"

**Wichtige Daten von uns: Unsere Adresse:** 0123 4567-0 MusterÜfa GmbH 0123 4567-1 Musterstr. 1 DE01XXX@zuef-edu.de 70000 Musterstadt www.musteruefa.de

#### **Bankverbindung:**

Bank: Ruhrtalbank Essen AG IBAN: DE00 0000 0000 0000 0000 00<br>BIC: RUHRDEE0 **BUHRDEE0** 

![](_page_12_Picture_17.jpeg)

**Achtung: mit dem ÜFA-Telefon kann nur innerhalb Deutschlands telefoniert werden. Telefon und Fax: "0" vorwählen**

Stellen Sie sich vor, Sie sollen eine Schulung "Richtig Telefonieren" für Ihr ÜFA-Team vorbereiten. In der Schulung wollen Sie zur Demonstration ein Telefongespräch simulieren.

#### **ARBEITSAUFTRAG 20 MINUTEN**

- 1.  $\mathscr P$  Erarbeiten Sie ein Rollenspiel mit folgenden möglichen Gesprächsinhalten:
	- o *Ein Kunde fordert einen Produktkatalog an.*
	- o *Ein Lieferant mahnt eine offene Rechnung an.*
	- o *Ein Kunde reklamiert die Ware.*
	- o *Ein Kunde möchte die Kopie einer Rechnung.*
- 2.  $\mathscr S$  Schließen Sie sich in Dreiergruppen zusammen. Simulieren Sie das Telefongespräch (pro Gespräch jeweils zwei Rollenspieler und ein Feedbackgeber). Füllen Sie im Anschluss das Arbeitsblatt "Telefonnotiz" aus.

![](_page_13_Picture_424.jpeg)

![](_page_13_Picture_425.jpeg)

# **Vorlage Telefonnotiz**

![](_page_14_Picture_101.jpeg)

# **7. Wie bediene ich unseren Kopierer und das Faxgerät?**

<span id="page-15-0"></span>![](_page_15_Picture_141.jpeg)

![](_page_15_Picture_142.jpeg)

# **Vorlage Telefax**

![](_page_16_Picture_1.jpeg)

# **Telefaxdeckblatt**

![](_page_16_Picture_82.jpeg)

#### **ARBEITSAUFTRAG 5 MINUTEN**

Füllen Sie die Vorlage für den Fax-Versand von Beleg 4 (Modul 2, Kap. 2.6.5) aus.

# <span id="page-17-0"></span>**8. Wie schreibe ich einen Geschäftsbrief?**

## <span id="page-17-1"></span>**8.1 Checkliste DIN-Norm**

# **CHECKLISTE** JA 1. Gitternetzlinien und Lineal eingeschaltet? (Registerkarte Ansicht – Gitternetzlinien, Lineal) 2. Silbentrennung "automatisch" aktiviert? (Registerkarte Layout)  $\square$ 3. Kopfzeile bearbeitet? (Name des Unternehmens und Logo; nicht höher als 2 cm, Layout "vor  $\Box$ 4. Anschriftfeld und Informationsblock ausgefüllt? 5. Folgt nach **2 Leerzeilen** der Betreff? (Empfehlung: Fettdruck) 6. Folgt nach **2 Leerzeilen** die Anrede? 7. Beginnt nach **1 Leerzeile** der Brieftext mit Absätzen? (Absatz nach der Einleitung, im Hauptteil und vor dem Schluss) 8. Zwischengespeichert? (Strg + S) and the structure of the structure of the structure of the structure of the structure of the structure of the structure of the structure of the structure of the structure of the structure 9. Brief gestaltet? Empfehlungen: - unterschiedliche Hervorhebungen im Text? (Zeichenformate: Fett, Kursiv usw.) - Hervorhebung im Textraum? (zentrieren, einrücken [2,5 cm], Aufzählung)  $\Box$ 10. Folgt nach **1 Leerzeile** die Grußformel? 11. Steht nach **1 Leerzeile** die Branche und der Name des Unternehmens? (evtl. auf 2 Zeilen sinn-voll aufgeteilt) 12. Steht nach **3 Leerzeilen** der Name des Unterzeichners? (evtl. mit dem Zusatz ppa., i. V., i. A.) 13. Folgen nach **1 Leerzeile** die Anlagen? (bei Platzmangel stehen sie in Höhe der Grußformel auf  $10 \text{ cm}$ )  $\Box$ 14. Rechtschreibkontrolle durchgeführt? (durchlesen auf Tippfehler!) THE RECHT RECHT THE TH 15. Zwischenspeichern (Strg + S) 16. Rechten Rand kontrolliert? (evtl. geschützte Leerzeichen [Um+Strg+Leertaste] ergänzen) Falsche Trennungen mit dem bedingten Trennstrich [Strg+Mittestrich] verbessert?<br>Falsche Trennungen mit dem bedingten Trennstrich [Strg+Mittestrich] verbessert? 17. Brieflänge kontrolliert? (Seite: 1 von 1) 18. Gespeichert, gedruckt und Datei geschlossen?

#### <span id="page-18-0"></span>**8.2 Word-Briefmaske: Warum brauchen wir eine DIN-Norm?**

Ein Geschäftsbrief, der nach den aktuellen Normen der DIN gestaltet ist, wirkt nicht nur ansprechender, sondern auch professioneller. Letztendlich ist jedes Schriftstück, das unsere Übungsfirma verlässt auch immer unsere Visitenkarte nach außen.

#### **ARBEITSAUFTRAG 20 MINUTEN**

 Sie erhalten eine Kataloganfrage (z. B. Modul 2, Kap. 2.6.5 – Beleg 7). Verfassen Sie mit Hilfe der Checkliste und damit unter Einhaltung der aktuellen DIN-Norm eine Antwort im Namen unserer Übungsfirma.

![](_page_18_Picture_5.jpeg)

MusterÜfa GmbH  $\blacktriangledown$  Musterstr. 1  $\blacktriangledown$  70000 Musterstadt

Ihr Zeichen: Ihre Nachricht vom: Unsere Zeichen: mu Unsere Nachricht vom: Name: Max Mustermann Telefon: 0123 4567-0 Telefax: 0123 4567-1 E-Mail: DE01XXX@zuef-edu.de Datum: 0000-00-00

# **Tipps für die Textformulierung**

Beachten Sie beim Formulieren die Regeln des Hamburger Verständlichkeitskonzeptes. Das "Hamburger Verständlichkeitskonzept" beschreibt die Verständlichkeit eines Textes anhand von vier Merkmalen. Jedes dieser Merkmale ist messbar und — je nach Ausprägung — trägt es zur Verständlichkeit eines Textes bei oder nicht. Das Konzept wurde entwickelt von den drei Hamburger Psychologie-Professoren Inghard Langer, Friedemann Schulz von Thun und Reinhard Tausch.

- **•** Einfachheit
- Gliederung und Ordnung
- Kürze und Prägnanz
- Anregende Zusätze

#### **ARBEITSAUFTRAG 20 MINUTEN**

Recherchieren Sie im Internet und lassen Sie Ihre Formulierungen überprüfen:

http://wortliga.de/textanalyse/

## <span id="page-20-0"></span>**9. Wie versende ich E-Mails?**

<span id="page-20-1"></span>**9.1 Zugang und Passwort**

![](_page_20_Picture_2.jpeg)

1. Zet5 öffnen: **http://zet5.zuef.de** 

![](_page_20_Picture_4.jpeg)

2. E-Mail wählen

![](_page_20_Picture_6.jpeg)

3. Anmeldedaten eingeben

![](_page_20_Picture_72.jpeg)

Sie können nicht auf Ihr Konto zugreifen?

# <span id="page-21-0"></span>**9.2 E-Mail: Wie verfasse ich eine Mail mit Anhang?**

![](_page_21_Picture_120.jpeg)

## **ARBEITSAUFTRAG 15 MINUTEN**

 Loggen Sie sich in unsere ÜFA E-Mail-Adresse ein und erstellen Sie mit Hilfe der Checkliste eine E-Mail als Antwort auf bspw. Beleg 7 (Modul 2, Kap. 6.5). Dokumentieren Sie dies mit einem Screenshot. (Übung: Bitte nicht abschicken!)

![](_page_21_Picture_121.jpeg)

# <span id="page-22-0"></span>**9.3 Tipps für den Umgang mit E-Mails**

#### **ARBEITSAUFTRAG 30 MINUTEN**

 $\mathscr P$  Erstellen Sie für Ihre Übungsfirma ein ansprechendes Plakat mit den wichtigsten Regeln im Umgang mit E-Mails. Vergrößern Sie dieses und hängen Sie es an einer geeigneten Stelle auf!

- Öffnen Sie E-Mails nur von bekannten Personen. Eine große Gefahr sind nach wie vor Phishing-Mails. Schützen Sie sich, indem Sie keine Anhänge von unseriösen Absendern öffnen! Löschen Sie die E-Mail oder nehmen Sie Kontakt mit Ihrer ÜFA-Leitung auf!
- Versenden Sie vertrauliche Informationen nur verschlüsselt oder innerhalb einer gesicherten Benutzerplattform.
- Prüfen Sie exakt die elektronische Adresse des Empfängers, sonst landet Ihre Nachricht bei einem fremden Nutzer. Überlegen Sie gut, wen Sie als Kopie-Empfänger eintragen!
- Füllen Sie stets das "Betreff-Feld" aus, benennen Sie den Inhalt genau. So kann der Empfänger die E-Mails schnell einordnen.
- Fügen Sie E-Mails große Datenmengen nur dann hinzu, wenn das vorher mit dem Adressaten abgesprochen ist. Prüfen Sie dabei die mögliche Datenmenge, die in Ihrem System verschickt werden kann.
- "Fasse dich kurz" gilt auch hier, das spart Übertragungszeit. Aber bedenken Sie: Allzu knapp formuliert kann schnell unhöflich wirken und missverständlich beim Adressaten ankommen.
- Beantworten Sie erhaltene Nachrichten gleich, oder senden Sie vorab eine geeignete Zwischeninformation.
- Leiten Sie persönliche Korrespondenz nur mit dem ausdrücklichen Einverständnis des Absenders weiter.
- Denken Sie an Lesbarkeit und Stil Ihrer Mitteilung, denn eine E-Mail hat die gleiche Wertigkeit wie ein Geschäftsbrief.
- Nicht jede E-Mail muss ausgedruckt werden. Überlegen Sie in Ihrem Team, wie eine sinnvolle Ablage im Mailprogramm aussehen kann (z. B. unter Posteingang).

# **Quellenangabe**

Die Bilder stammen aus folgenden Quellen:

# <https://pixabay.com/de>

Microsoft Visio; Nutzung mit Genehmigung von Microsoft.

ZET 5; Nutzung mit Genehmigung der Zentralstelle des Deutschen ÜbungsFirmenRings

### **Autorinnen**

Stefanie Lotter, Anja Volz (Mitglieder der Arbeitsgruppe Übungsfirmen am ehemaligen Landesinstitut für Schulentwicklung Stuttgart)

Astrid Teigesser, Technische Oberlehrerin, Fachbetreuerin am Regierungspräsidium Karlsruhe

Mai 2019